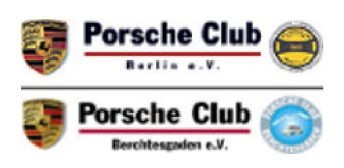

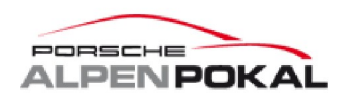

## **Porsche Alpenpokal V3 Lausitzring**

PC Berlin + PC Berchtesgaden

## **AP GT Challenge - Freies Training 22 - 23 June 2012**

## **Eurospeedway - 4534 mtr.**

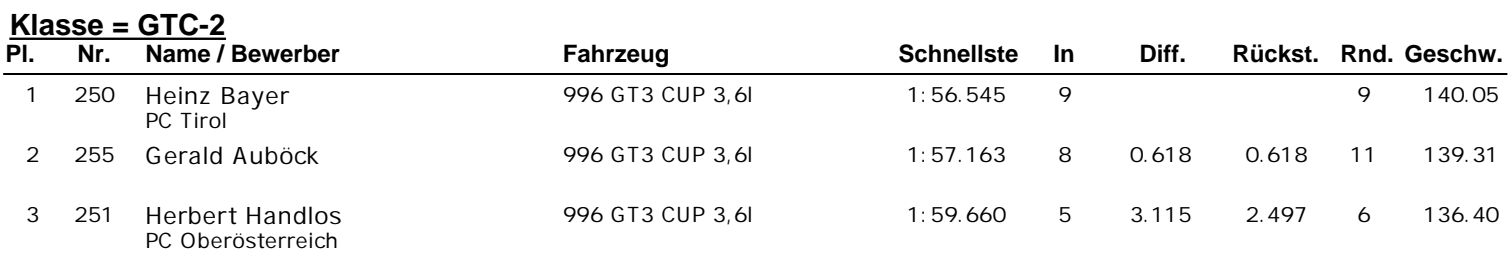

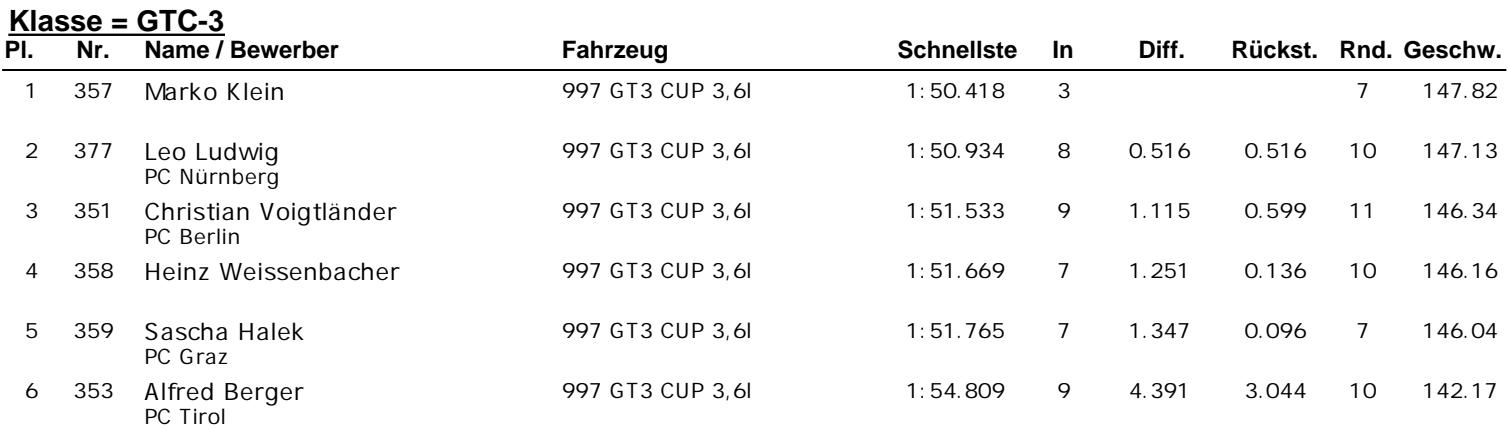

## **Klasse = GTC-4+5**

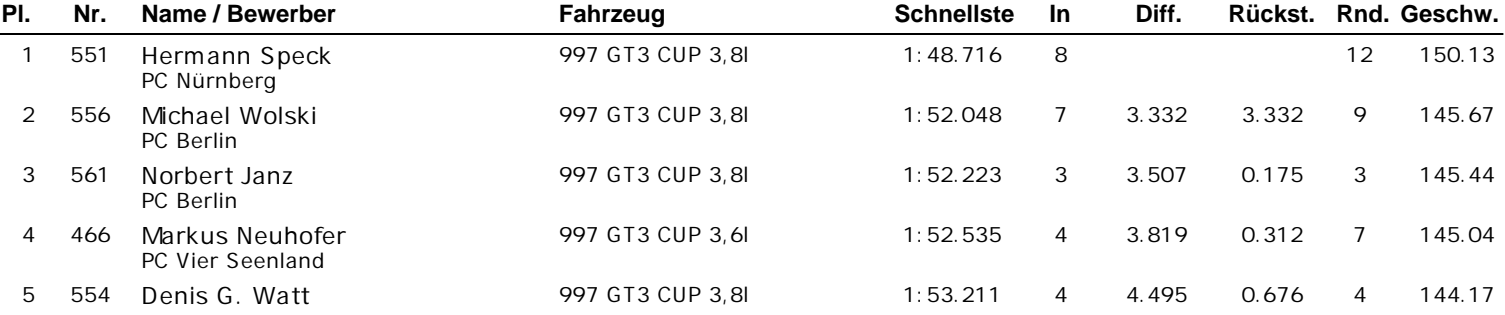

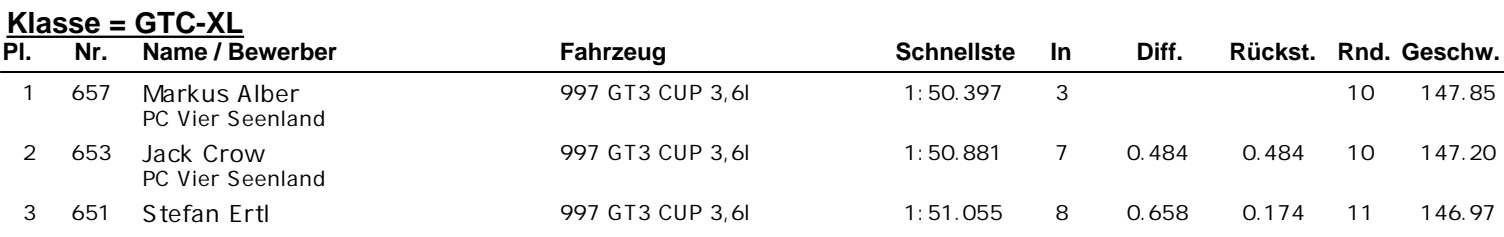

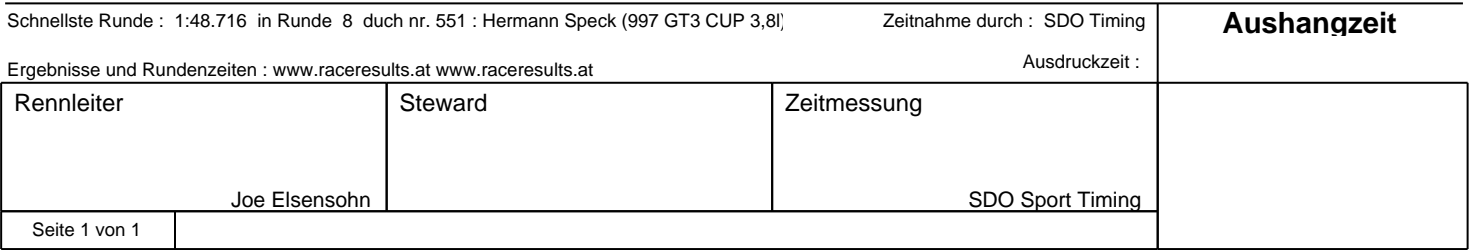